Lance la Scene harmony au render (via le control center)

From:

## <http://wiki.compatoon.com/>- **VPS**

Permanent link:

**<http://wiki.compatoon.com/doku.php?id=compatoon:manuals:toonbox:v2:task:movie:movie-har:start>**

Last update: **2023/10/20 13:43**

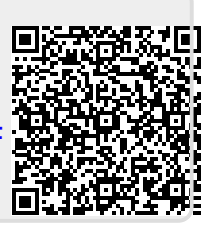